AutoCAD Crack Free Download X64 (2022)

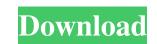

1 / 4

### AutoCAD Crack + With Keygen Latest

With the release of AutoCAD 2013, Autodesk changed the name of AutoCAD R14 to AutoCAD R14 to AutoCAD LT 2017. Version history AutoCAD Released version 2013, 2013-11-12, release: 15 2015, 2015-06-15, release: 16.2 2016, 2016-12-14, release: 2017.0 New features See also Comparison of CAD editors for CAE – list of comparisons of CAD software List of 3D computer graphics software References External links Official Autodesk website Category:Oputer-aided design software Category:Desktop graphics software Category:Oputer-aided design software Category:Proprietary software Category:Proprietary software Cate

### **AutoCAD Serial Number Full Torrent**

Autodesk Design Review AutoCAD 360 allows users to create and manage review boards, which help organize and track work in progress for a project. Additionally, Autodesk Design Review also includes a set of tags that can be applied to drawings to help organize, annotate, and manage the project's drawings. Autodesk Design Review has also been integrated with AutoCAD 360, which allows drawings in Design Review has also been integrated with AutoCAD 360, which allows drawings in Design Review also includes drawings in Design Review has also been integrated with AutoCAD 360, which allows drawings in Design Review has also been integrated with AutoCAD 360, which allows drawings in Design Review has also been integrated with AutoCAD

## AutoCAD Free Registration Code

# What's New in the AutoCAD?

Drawing tools: Add surfaces to your drawings to precisely adjust the appearance and constraints of your 3D models. Use the Surface tool to quickly create and manipulate surfaces as well as add object constraints to your model. (video: 1:05 min.) The Animator tool in AutoCAD 2023 is optimized for dynamic modeling. (video: 0:30 min.) Draw more intuitively. In AutoCAD 2023, you can draw using a Path object and also draw directly into a document. (video: 0:55 min.) Sketch a model in a draft view and use the Sketch View to switch between the sketched view and the current view of the drawing. (video: 1:50 min.) Enhanced sharing options A new Sharing window allows you to share your drawings. (video: 0:20 min.) Improved interoperability Enhanced and streamlined drawing command commands to manage relationships between drawings, blocks, and dimensions. (video: 0:30 min.) Enable new multi-view tabs in the Block Editor to manage properties and constraints for different views. (video: 0:30 min.) The new Array Align command lets you automatically arrange items in a grid-like fashion. (video: 0:30 min.) More features for AI technology in AutoCAD 2023 helps you make the right decisions and accomplish more. AI assists you in understanding drawings that convey your information better. (video: 1:15

### **System Requirements:**

For the game, you will need Adobe Flash Player installed and running on your device. If you are experiencing issues with Adobe Flash Player, please see this thread. For the online tools, the game requires an internet connection, and the version of the browser you are using is not supported. This online tool will not work on mobile devices such as iPhones and iPads. For those wishing to play online, it will be necessary for you to register for a Battle.net account and install Blizzard Battle.net on your device. We will include a link to register for a Battle.

http://tradefrat.com/upload/files/2022/06/SM8JD5UPnF6LiOvp4tcc\_07\_ce795b21846edf83fe7d5fcc26a40931\_file.pdf https://warriorplus.com/o2/a/vqvqcq/0?p=3518 http://yarekhorasani.ir/?p=189778 https://linl.com/wp-content/uploads/2022/06/AutoCAD-6.pdf https://halfin.ru/autocad-crack-for-windows-latest/ https://americap2.nyc3.digitaloceanspaces.com/upload/files/2022/06/KsoSHuryNoAbYrouL9ce\_07\_ce795b21846edf83fe7d5fcc26a40931\_file.pdf https://startclube.net/upload/files/2022/06/vQsMntKnoHWlySpjbbVM\_07\_40381f62db5e554d074bc06ac5112a07\_file.pdf https://jameharayan.com/2022/06/07/autocad-20-0-crack-serial-number-full-torrent-free-april-2022/ https://ikatmarketing.com/wp-content/uploads/2022/06/AutoCAD-4.pdf https://www.5etwal.com/autocad-2017-21-0-crack-activation-code-with-keygen-free-download-pc-windows/ https://aposhop-online.de/2022/06/07/autocad-2019-23-0-crack-download/ https://blaquecat.com/community/upload/files/2022/06/j4iVfEO4oXvL6sKyTwtY\_07\_ce795b21846edf83fe7d5fcc26a40931\_file.pdf https://www.vclouds.com.au/autocad-20-1-crack-free-3264bit/ https://foame.org/?p=4693 http://fotoluki.ru/?p=3121 https://influencerstech.com/upload/files/2022/06/QsvvSzCmQVz82tSi52UU\_07\_4f18d3e7daff72b68533198c7d47ae88\_file.pdf https://doctorcombine.com/wp-content/uploads/2022/06/AutoCAD-1.pdf http://duxdiligens.co/autocad-24-0-free-download-latest-2022/ https://mevoydecasa.es/autocad-19-1-crack-with-full-keygen-free-download-win-mac/ https://findlocal.online/wp-content/uploads/2022/06/wicbel.pdf

4 / 4